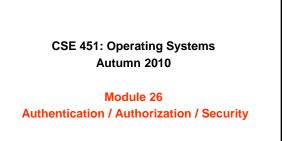

Ed Lazowska azowska@cs.washington.edu Allen Center 570

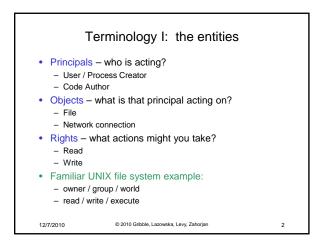

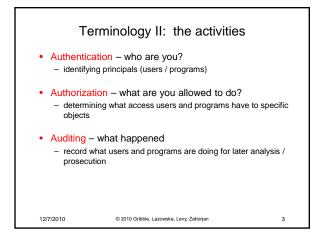

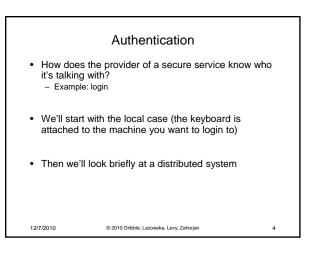

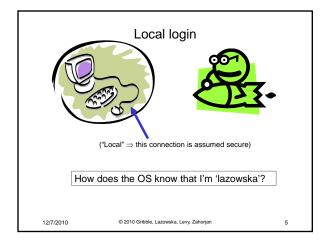

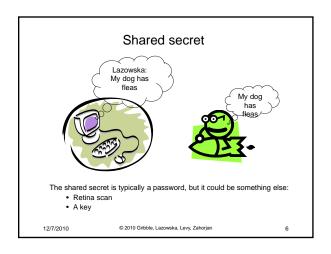

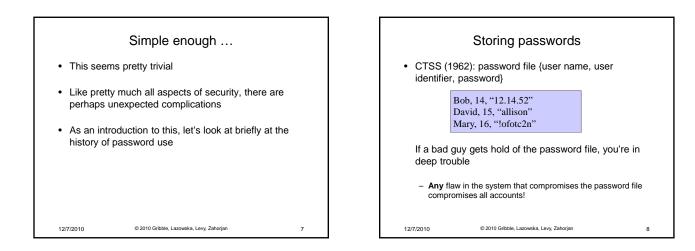

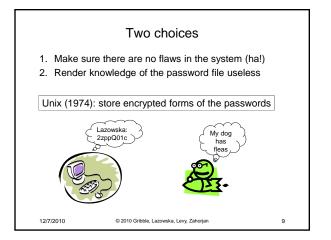

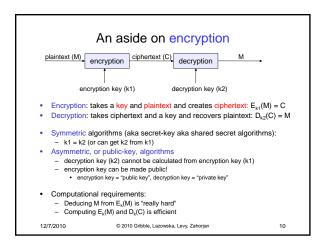

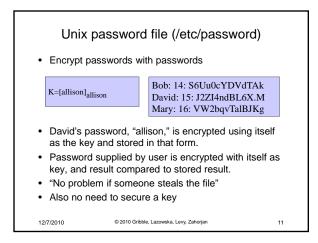

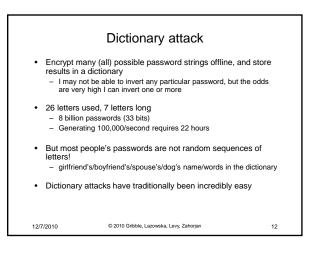

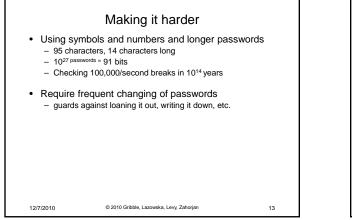

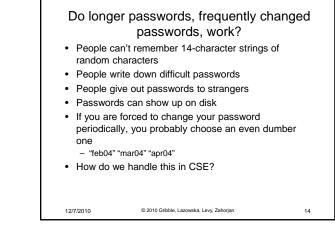

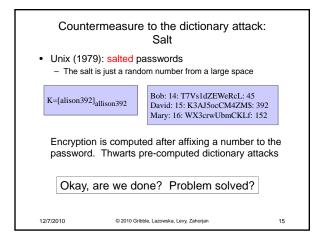

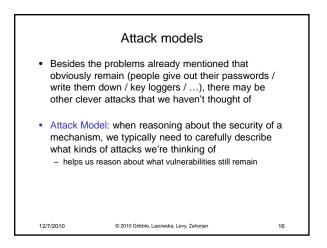

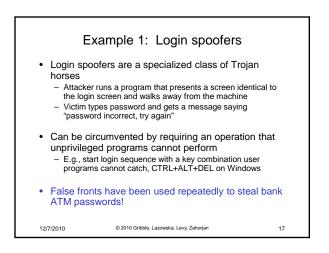

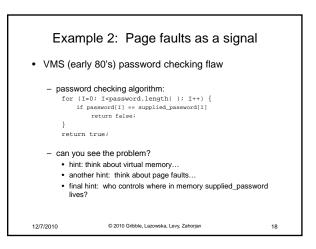

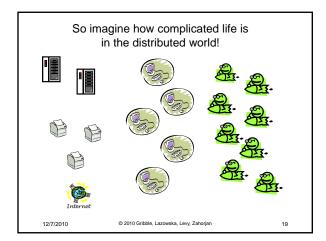

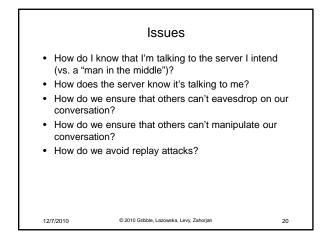

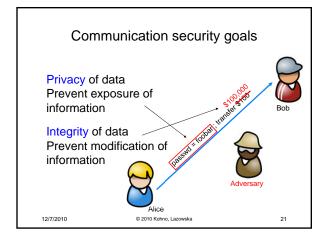

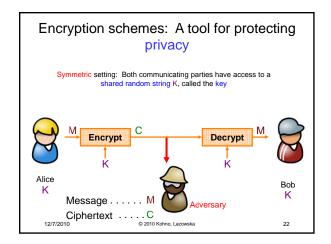

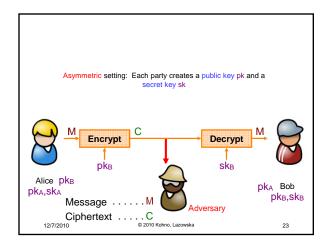

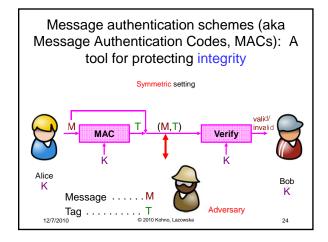

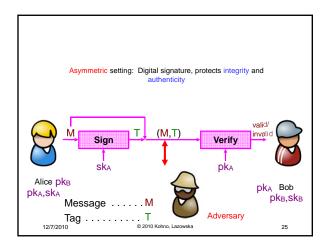

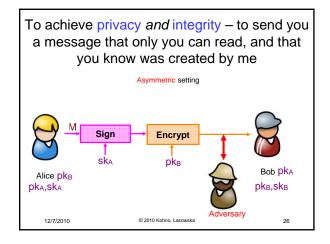

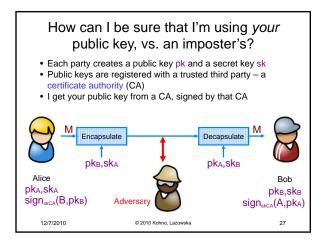

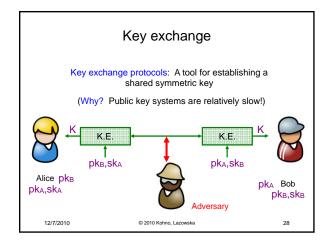

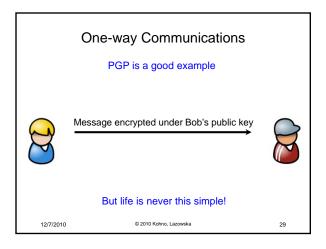

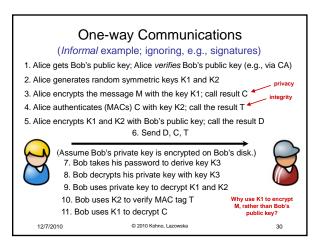

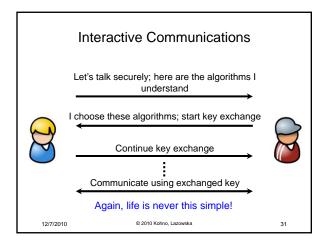

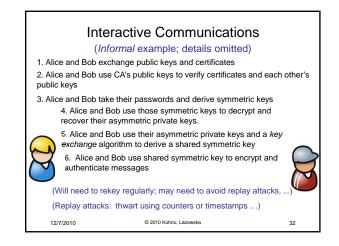

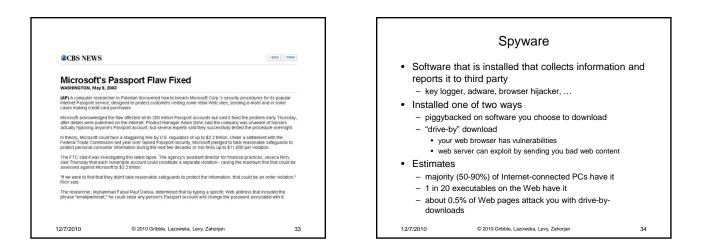

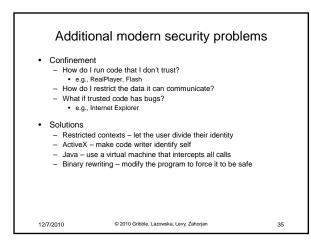

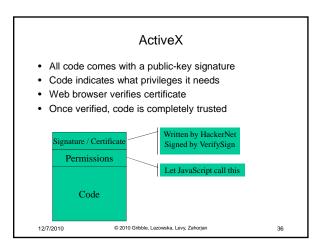

## Java / C#

- · All problems are solved by a layer of indirection

  - All code runs on a virtual machine
     Virtual machine tracks security permissions
     Allows fancier access control models allows stack walking
- Interposition using language VM doesn't work for other languages
- Virtual machines can be used with all languages Run virtual machine for hardware
  Inspect stack to determine *subject* for access checks

12/7/2010

© 2010 Gribble, Lazowska, Levy, Zahorian

37

## **Binary rewriting** • Goal: enforce code safety by embedding checks in the code • Solution: - Compute a mask of accessible addresses - Replace system calls with calls to special code Original Code: Rewritten Code: lw \$a0, 14(\$s4) jal (\$s5) move \$a0, \$v0 and \$t6,\$s4,0x001fff0 lw \$a0, 14(\$t6) and \$t6,\$s5, 0x001fff0 jal \$printf jal (\$t6) move \$a0, \$v0 jal \$sfi\_printf © 2010 Gribble, Lazowska, Levy, Zahorian 12/7/2010 38